Årsredovisning för

# **Brf Kungsängsliljan i Sigtuna**

# 769635-0680

# Räkenskapsåret **2021-01-01 - 2021-12-31**

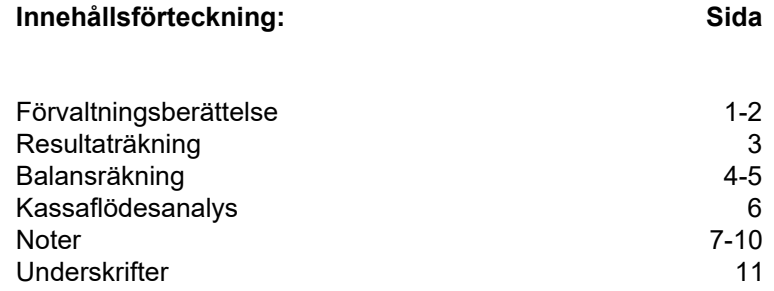

## **Förvaltningsberättelse**

Styrelsen för Brf Kungsängsliljan i Sigtuna, 769635-0680 får härmed avge årsredovisning för verksamhetsåret 2021. Alla belopp redovisas i kronor om inget annat anges.

#### **Verksamheten**

#### *Allmänt om verksamheten*

#### **Bostadsrättsföreningen**

Bostadsrättsföreningen registrerades 2017-08-01 och har till ändamål att främja medlemmarnas ekonomiska intressen genom att i föreningens hus upplåta bostadslägenheter under nyttjanderätt och utan tidsbegränsning. Föreningens aktuella stadgar registrerades 2017-11-02.

Föreningen har sitt säte i Sigtuna, Stockholms län.

#### **Fastigheten**

Bostadsrättsföreningen tecknade 2017-09-07 köpekontrakt för fastigheten Valsta 3:183 i Sigtuna kommun för uppförande av 82 lägenheter. Den totala boarean (BOA) uppgår till 4 234 kvm. Föreningen och styrelsen har tecknat ansvarsförsäkring hos Folksam fram till och med 2022-11-01.

#### **Styrelse, firmateckning och revisorer**

Styrelsen har haft följande sammansättning under perioden 2021-01-01 - 2021-12-31:

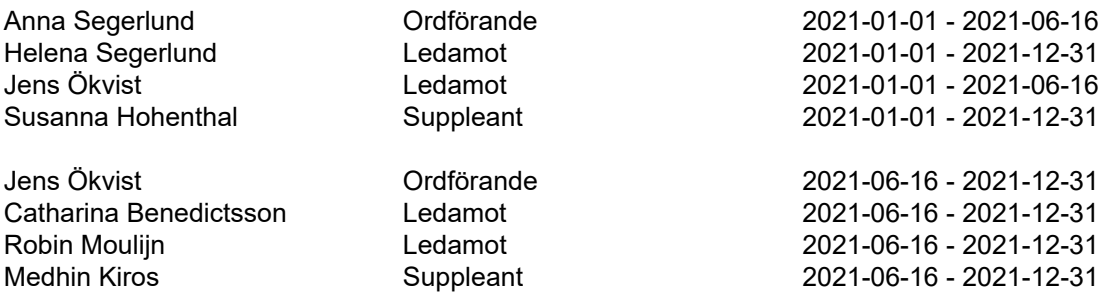

Bostadsrättsföreningen tecknas av styrelsen, två ledamöter i förening.

Styrelsen har under 2021 haft 13 protokollförda styrelsemöten, ordinarie föreningsstämma avseende föregående räkenskapsår hölls 2021-06-16.

Under räkenskapsåret har Ernst & Young AB varit revisionsbolag.

#### **Bostadsrättsföreningens förvaltning**

Den ekonomiska förvaltningen har skötts av Peab Support AB.

#### **Medlemsinformation**

Antal lägenheter: 82 Överlåtelser under året: 13

Antal medlemmar vid räkenskapsårets början: 96 Tillkommande medlemmar: 18 Avgående medlemmar: 17 Antal medlemmar vid räkenskapsårets slut: 97

#### *Väsentliga händelser under räkenskapsåret*

Inga väsentliga händelser har skett under året.

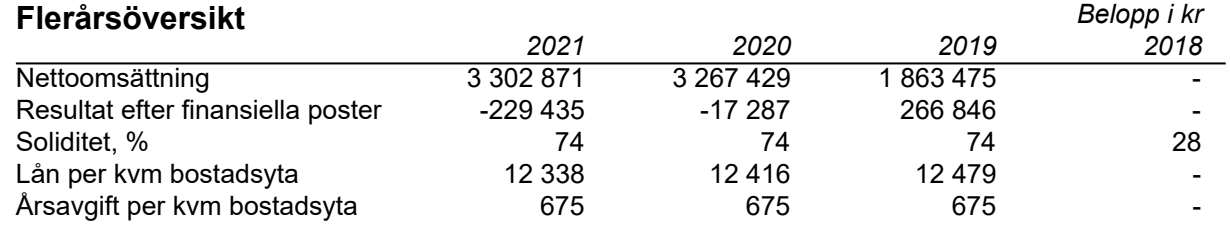

# **Förändringar i eget kapital**

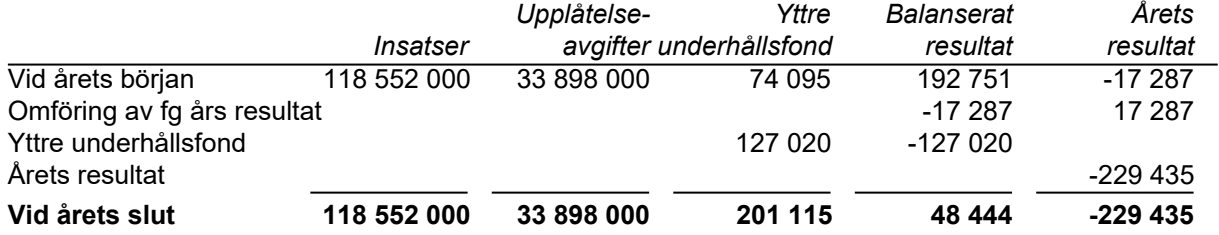

# **Resultatdisposition**

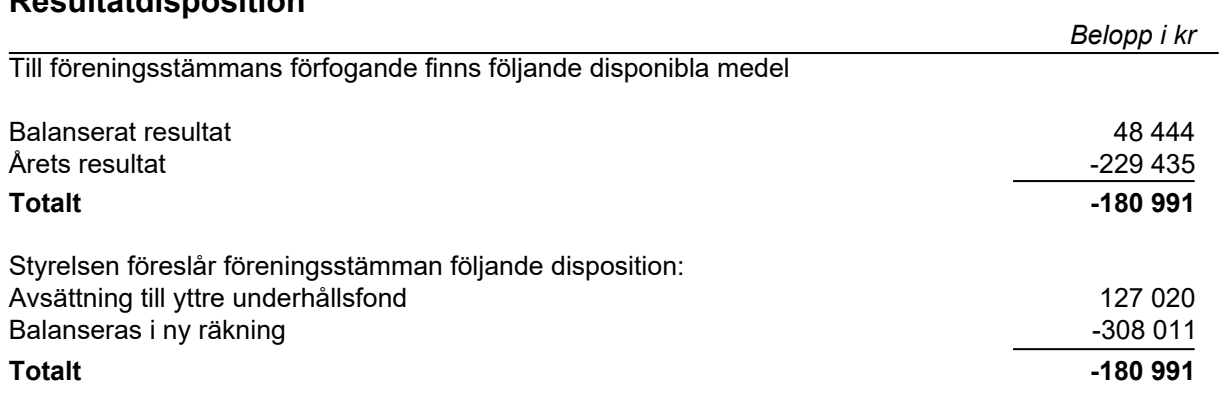

# **Resultaträkning**

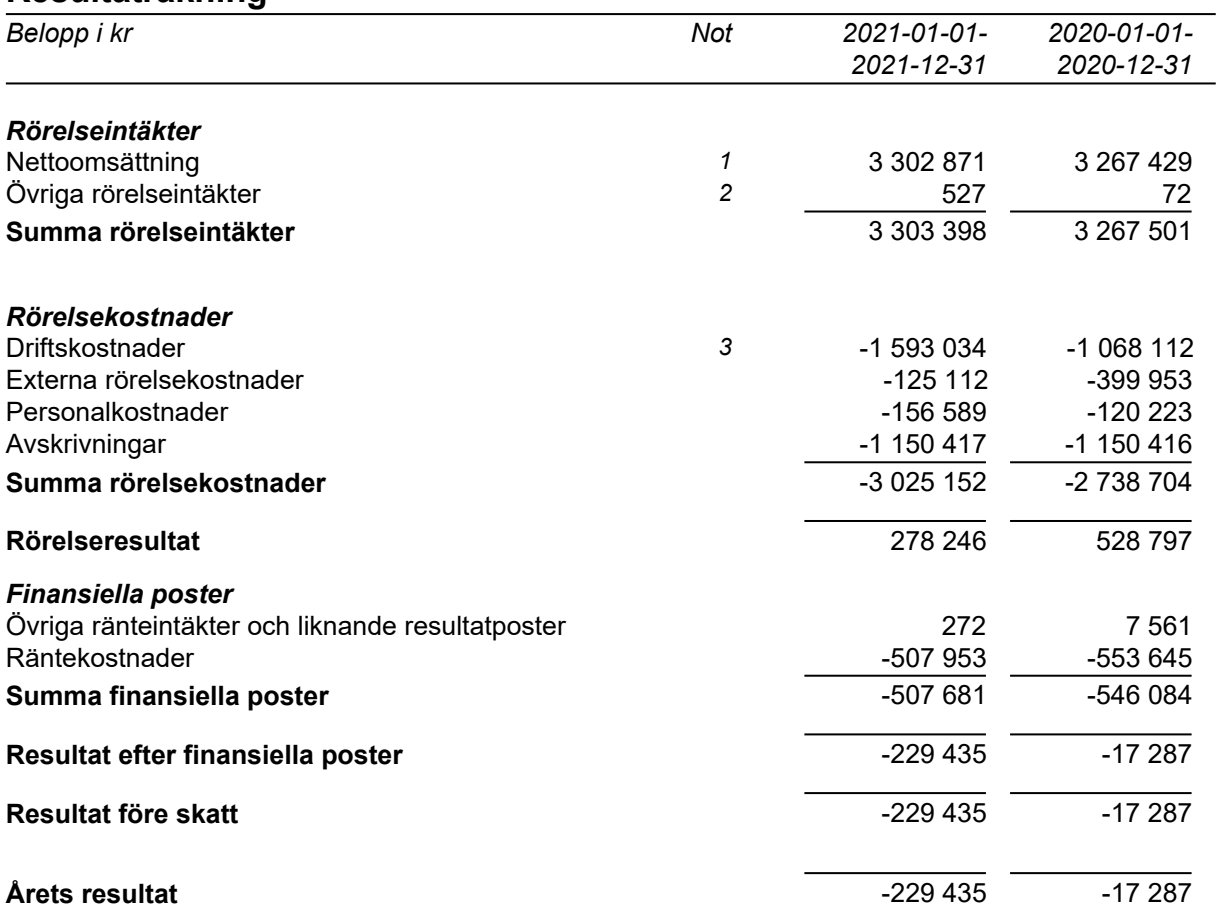

## **Balansräkning**

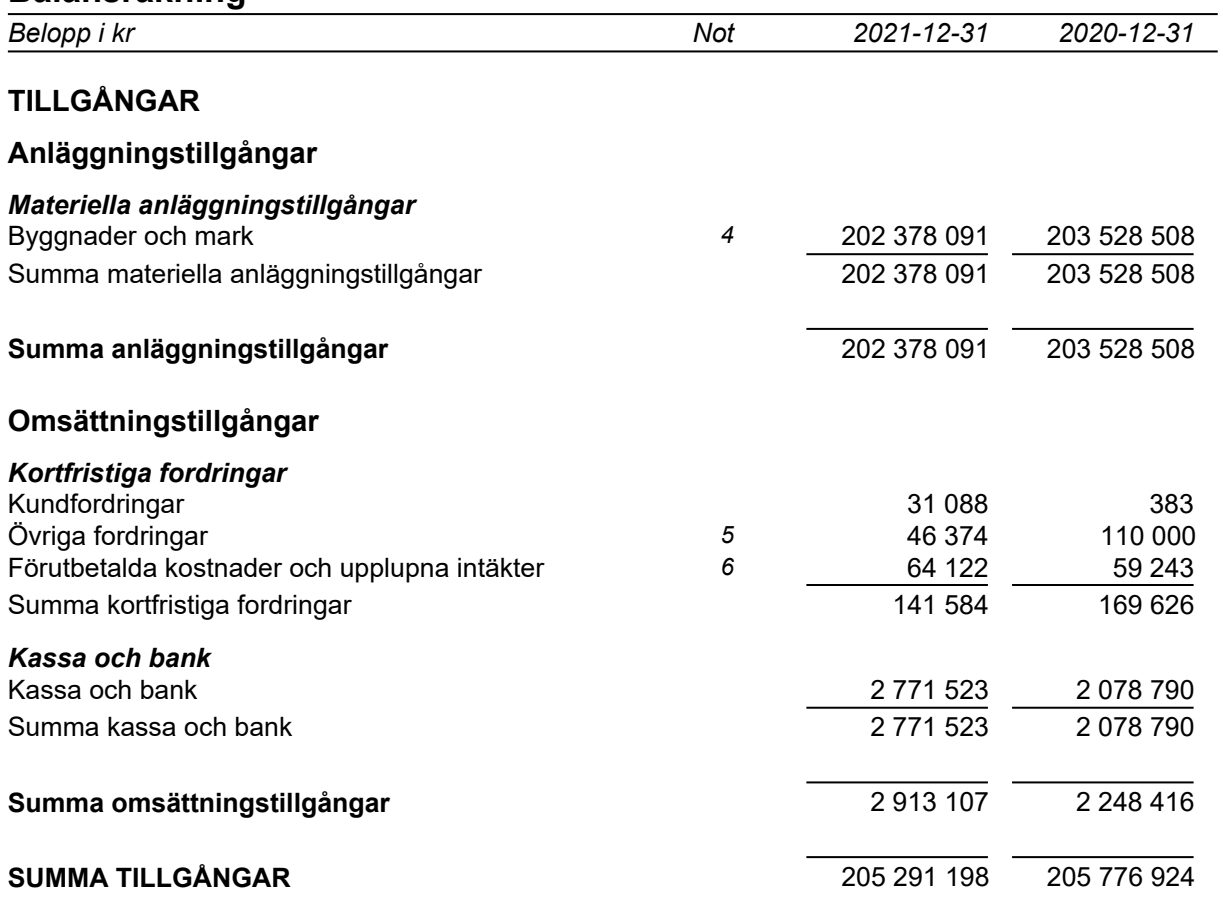

# **Balansräkning**

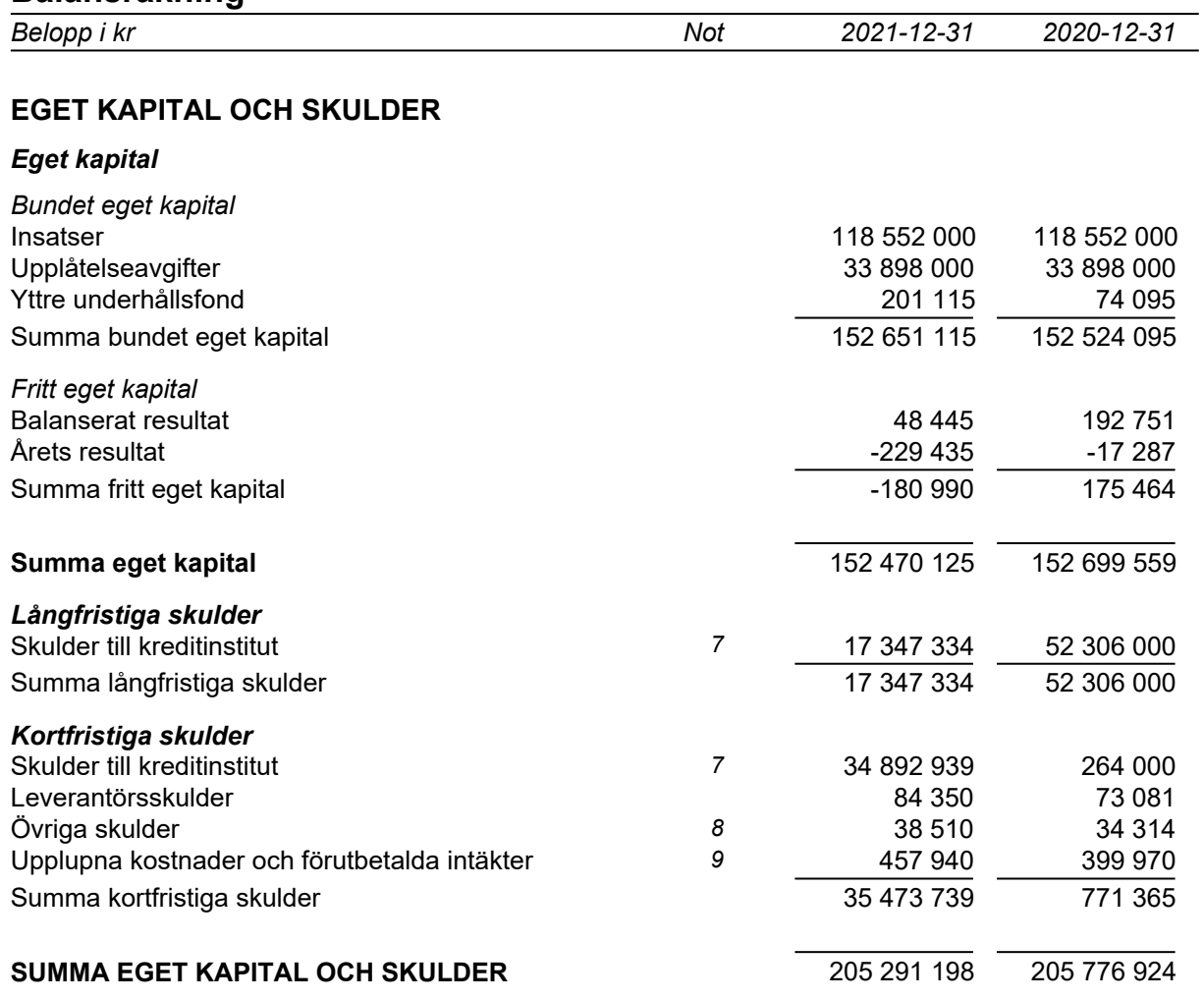

# **Kassaflödesanalys**

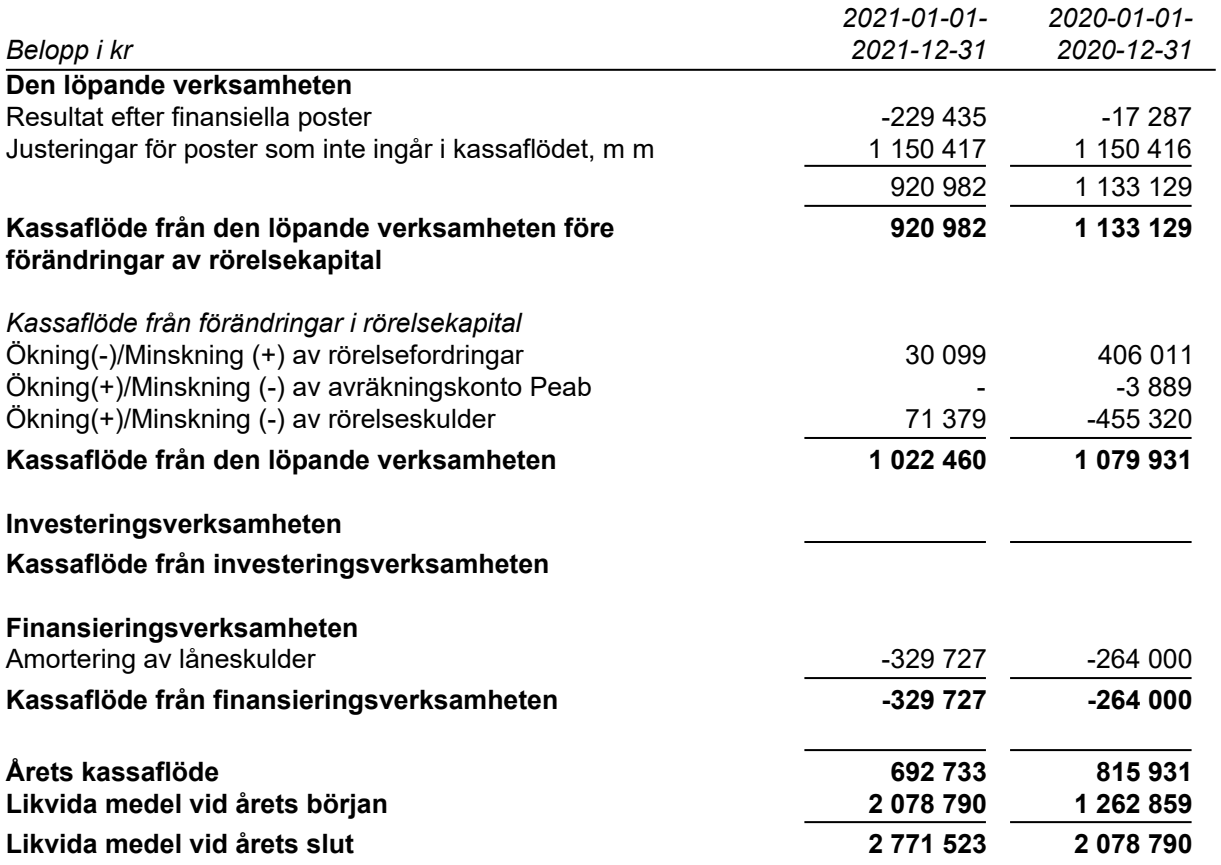

### **Noter**

### **Redovisningsprinciper**

#### **Allmänna redovisningsprinciper**

Årsredovisningen är upprättad i enlighet med årsredovisningslagen och BFNAR 2016:10 Årsredovisning i mindre ekonomiska föreningar (K2).

#### **Nyckeltalsdefinitioner**

Soliditet, justerat eget kapital i förhållande till balansomslutningen.

#### **Fordringar, skulder och avsättningar**

Fordringar har värderats till det lägsta av anskaffningsvärde och det belopp varmed de beräknas bli reglerade. Övriga tillgångar, skulder samt avsättningar har värderats till anskaffningsvärden om annat ej anges.

#### **Yttre underhållsfond**

Överföring till fond för yttre underhåll görs enligt föreningens stadgar om minst 30kr/kvm boa. Denna överföring görs mellan fritt och bundet eget kapital och tas ej som kostnad i resultaträkningen efter att beslut fattats av stämman.

#### **Avskrivningsprinciper för anläggningstillgångar**

Anläggningstillgångar värderas till anskaffningsvärdet med avdrag för ackumulerade avskrivningar. Avskrivningar görs enligt plan över tillgångarnas förväntade nyttjandeperiod enligt nedanstående.

Följande avskrivningstider tillämpas:

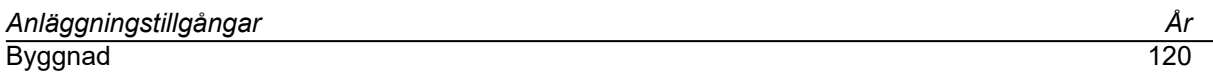

#### **Intäkter**

Intäkter redovisas till det verkliga värdet av vad som erhållits eller kommer att erhållas. Årsavgifter och hyror aviseras i förskott men redovisas så att endast den del som belöper på räkenskapsåret redovisas som intäkt.

#### **Inkomstskatt**

Bostadsrättsföreningar betalar inte skatt för inkomster från fastigheten ej heller för ränteinkomster till den del de tillhör fastigheten. Endast inkomster som inte hör till fastigheten skall tas upp till beskattning.

#### **Övrigt**

Övriga tillgångar och skulder har värderats till anskaffningsvärdet om ej annat anges i not nedan. Fordringar har efter individuell värdering upptagits till det belopp varmed de beräknas inflyta.

## **Not 1 Nettoomsättning**

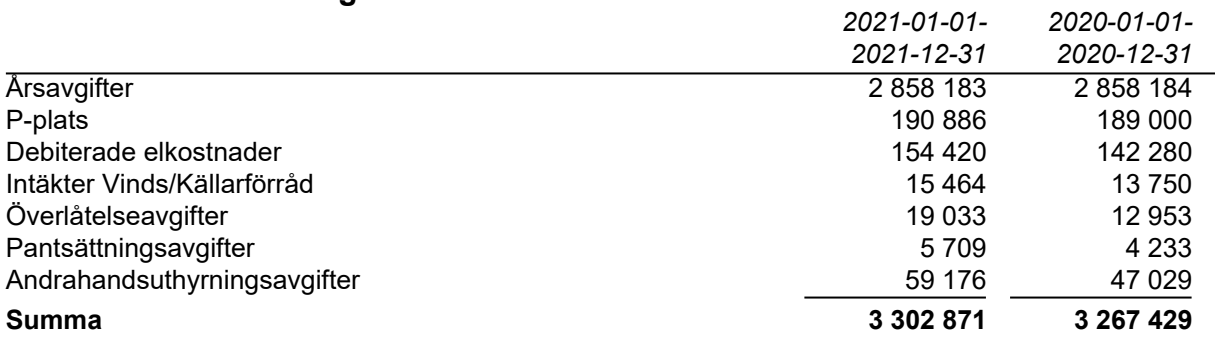

# **Not 2 Övriga rörelseintäkter**

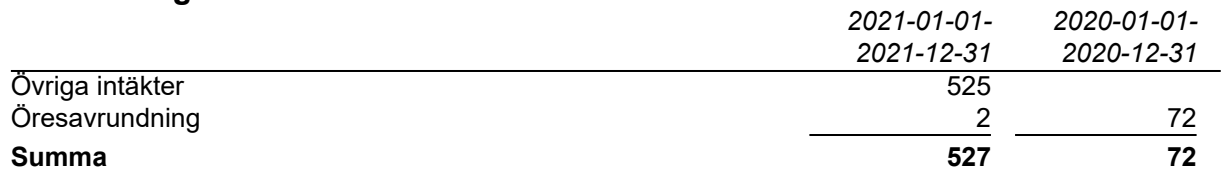

### **Not 3 Driftskostnader**

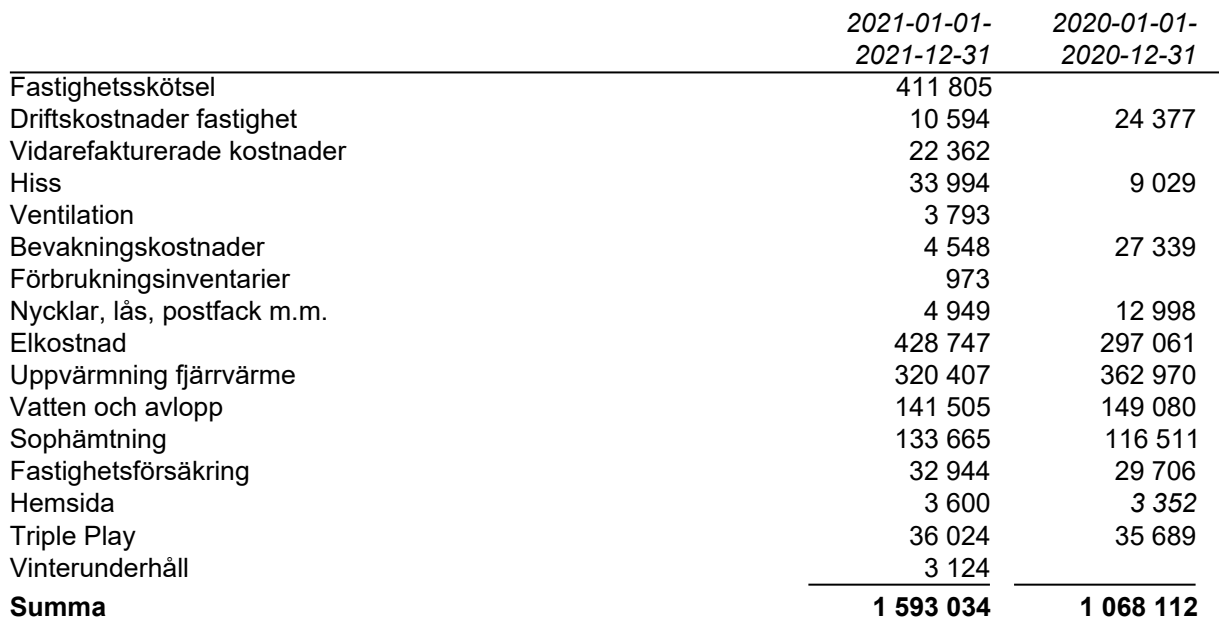

## **Not 4 Byggnader och mark**

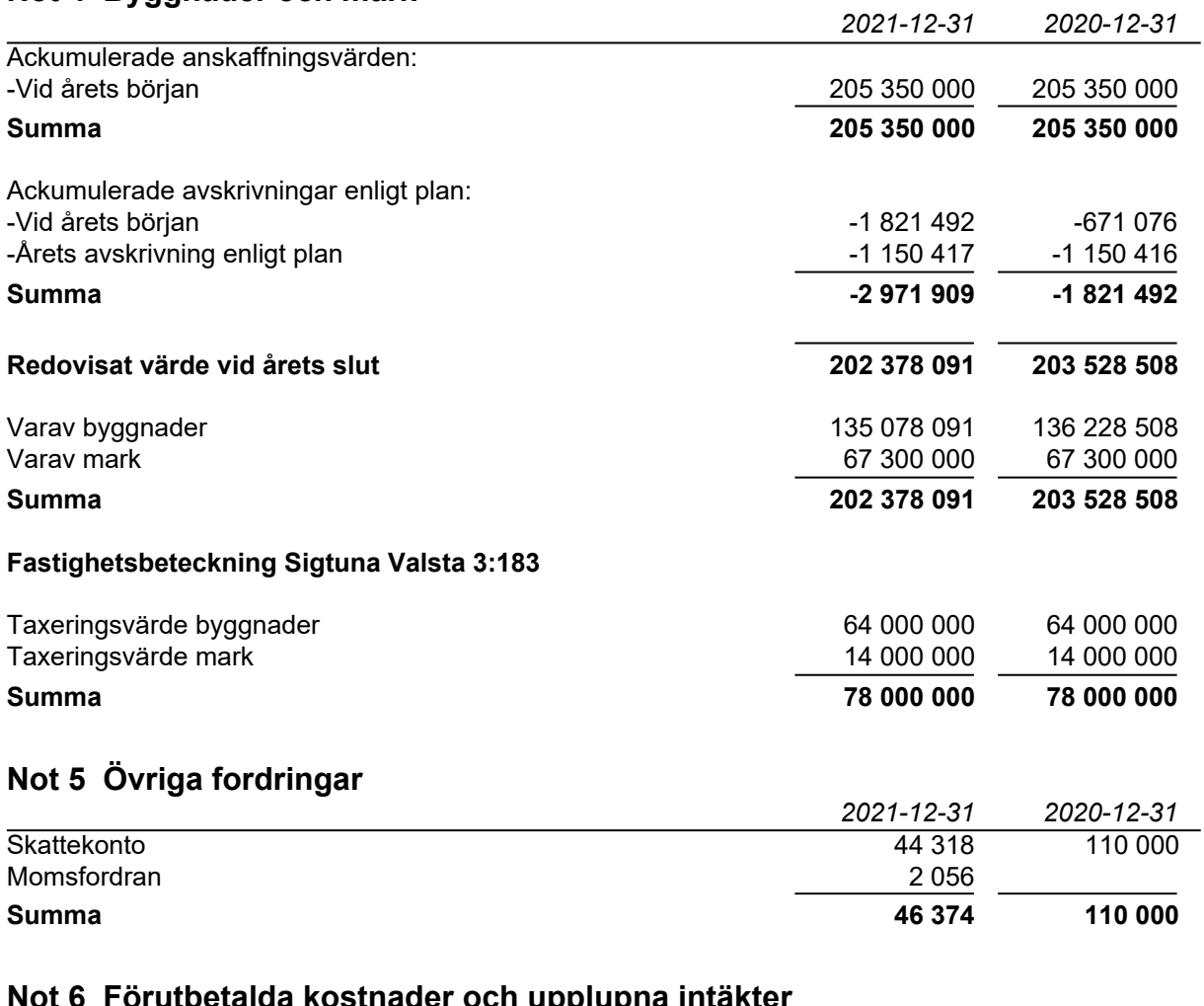

# **Not 6 Förutbetalda kostnader och upplupna intäkter**

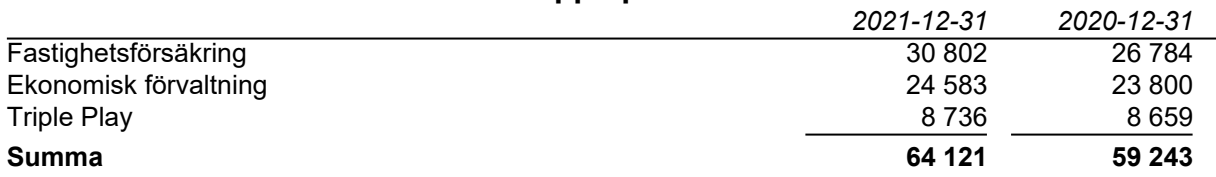

### **Not 7 Skulder till kreditinstitut**

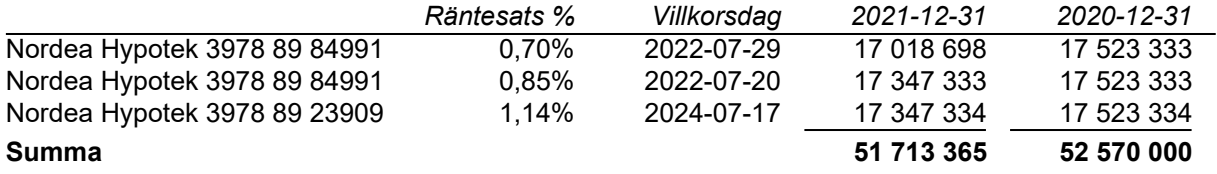

Under 2022 kommer amortering göras med 526 908 kr.

# **Not 8 Övriga skulder**

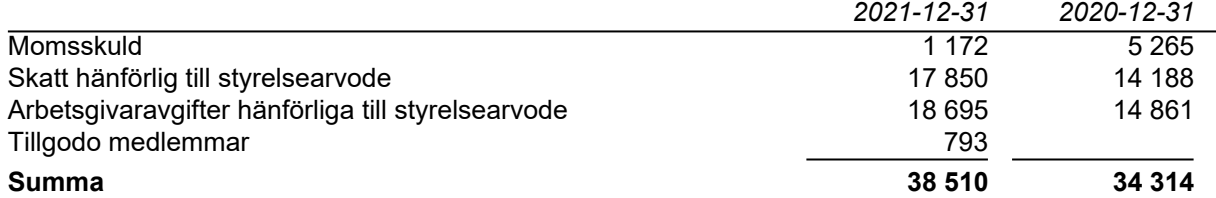

## **Not 9 Upplupna kostnader och förutbetalda intäkter**

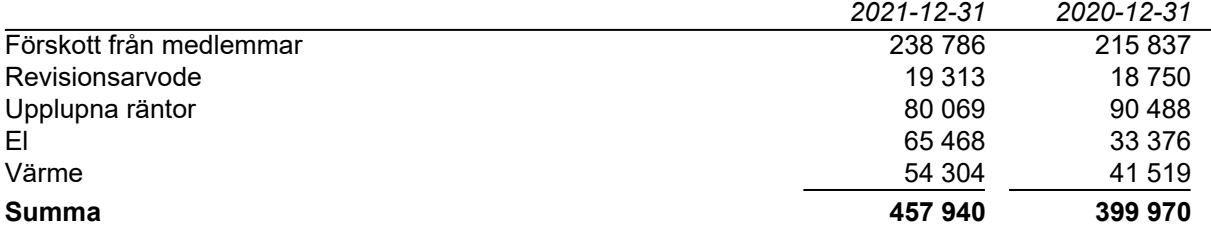

### **Not 8 Ställda säkerheter och eventualförpliktelser**

#### *Ställda säkerheter*

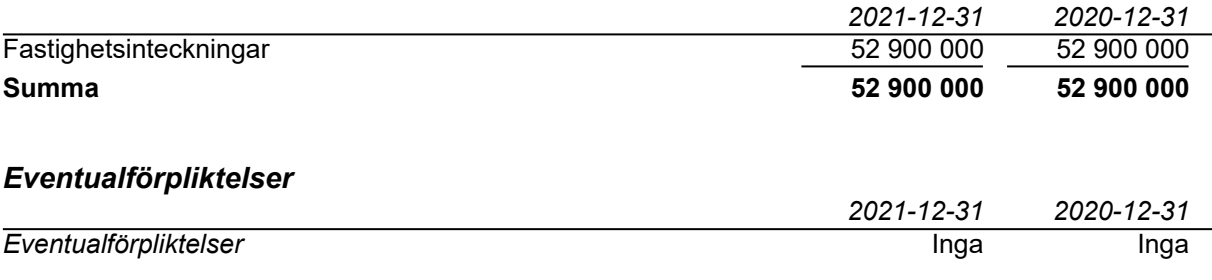

# **Underskrifter**

Styrelsens undertecknande av årsredovisningen har skett den dag som framgår av vår elektroniska underskrift.

Styrelseordförande Styrelseledamot

**Jens Ökvist** Catharina Benedictsson

Robin Moulijn Styrelseledamot

Vår revisionsberättelse har lämnats den dag som framgår av vår elektroniska underskrift. Ernst & Young AB

Christian Borg Auktoriserad revisor

# Verifikat

Transaktion 09222115557467543812

# Dokument

### BRF Kungsängsliljan ÅR 2021

Huvuddokument 12 sidor Startades 2022-04-20 15:40:44 CEST (+0200) av Peab (P) Färdigställt 2022-05-02 23:14:40 CEST (+0200)

### Initierare

Peab (P) Peab Utveckling AB Org. nr 559283-3726 esignering@peab.se

## Signerande parter

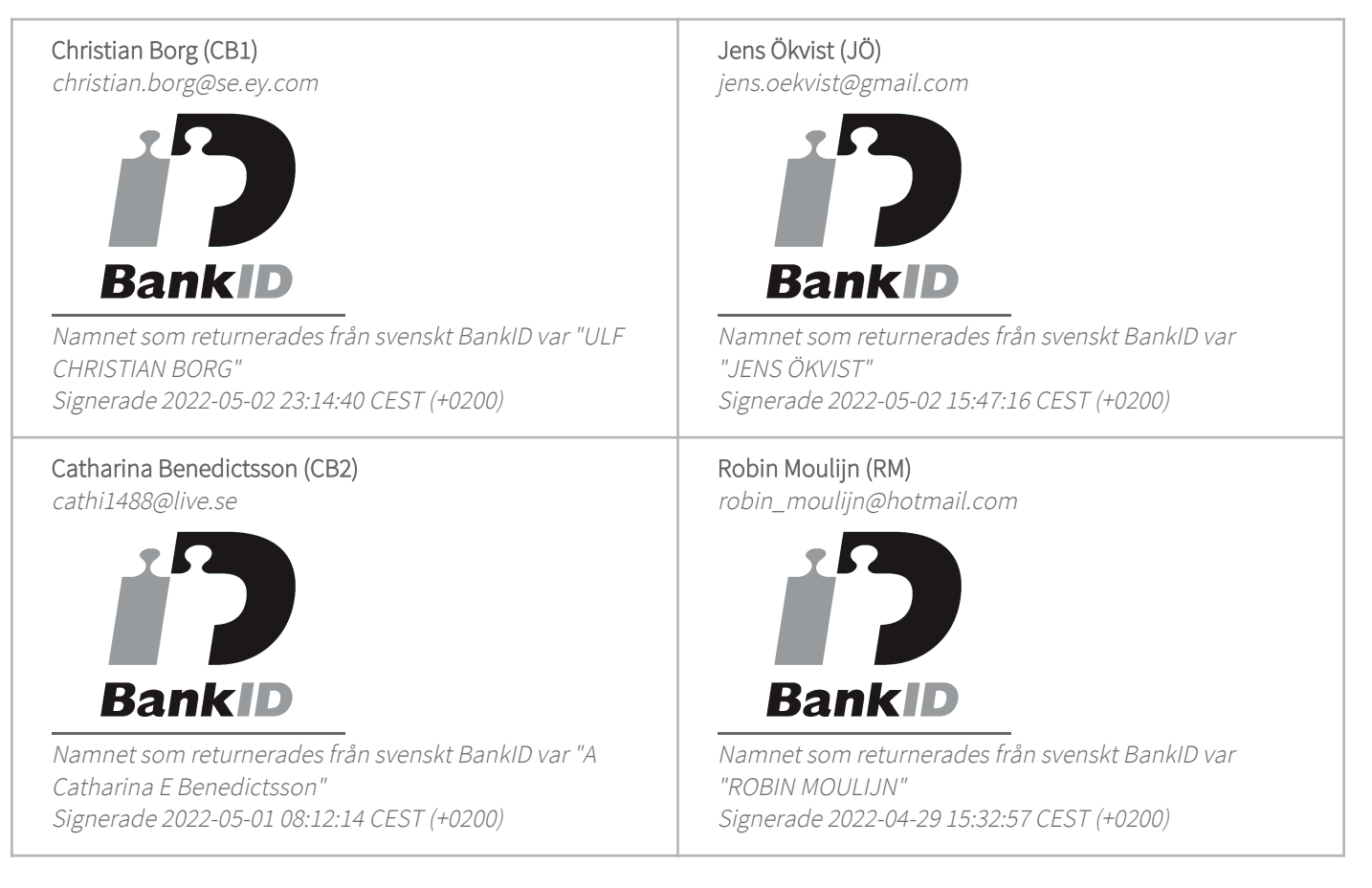

Detta verifikat är utfärdat av Scrive. Information i kursiv stil är säkert verifierad av Scrive. Se de dolda

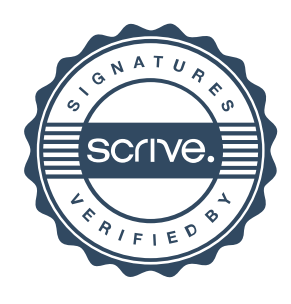

# Verifikat

Transaktion 09222115557467543812

bilagorna för mer information/bevis om detta dokument. Använd en PDF-läsare som t ex Adobe Reader som kan visa dolda bilagor för att se bilagorna. Observera att om dokumentet skrivs ut kan inte integriteten i papperskopian bevisas enligt nedan och att en vanlig papperutskrift saknar innehållet i de dolda bilagorna. Den digitala signaturen (elektroniska förseglingen) säkerställer att integriteten av detta dokument, inklusive de dolda bilagorna, kan bevisas matematiskt och oberoende av Scrive. För er bekvämlighet tillhandahåller Scrive även en tjänst för att kontrollera dokumentets integritet automatiskt på: https://scrive.com/verify

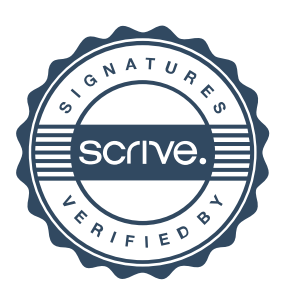